## **FORMATION POWER POINT**

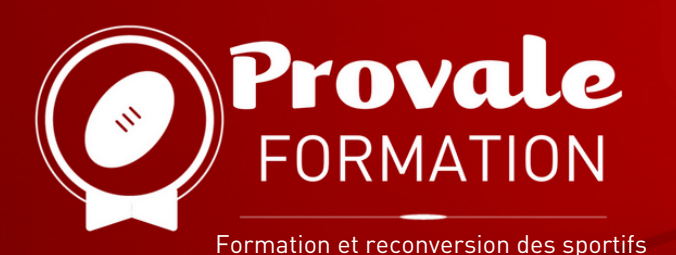

## **OBJECTIFS : CRÉER DES PRÉSENTATIONS CLAIRES ET ATTRACTIVES**

La formation permettra au bénéficiaire d'accroître ses compétences sur le logiciel Powerpoint : concevoir des diaporamas optimisés en fonction du sujet à présenter.La formation a également pour objectif d'amener le bénéficiaire au passage de la certification ENI.

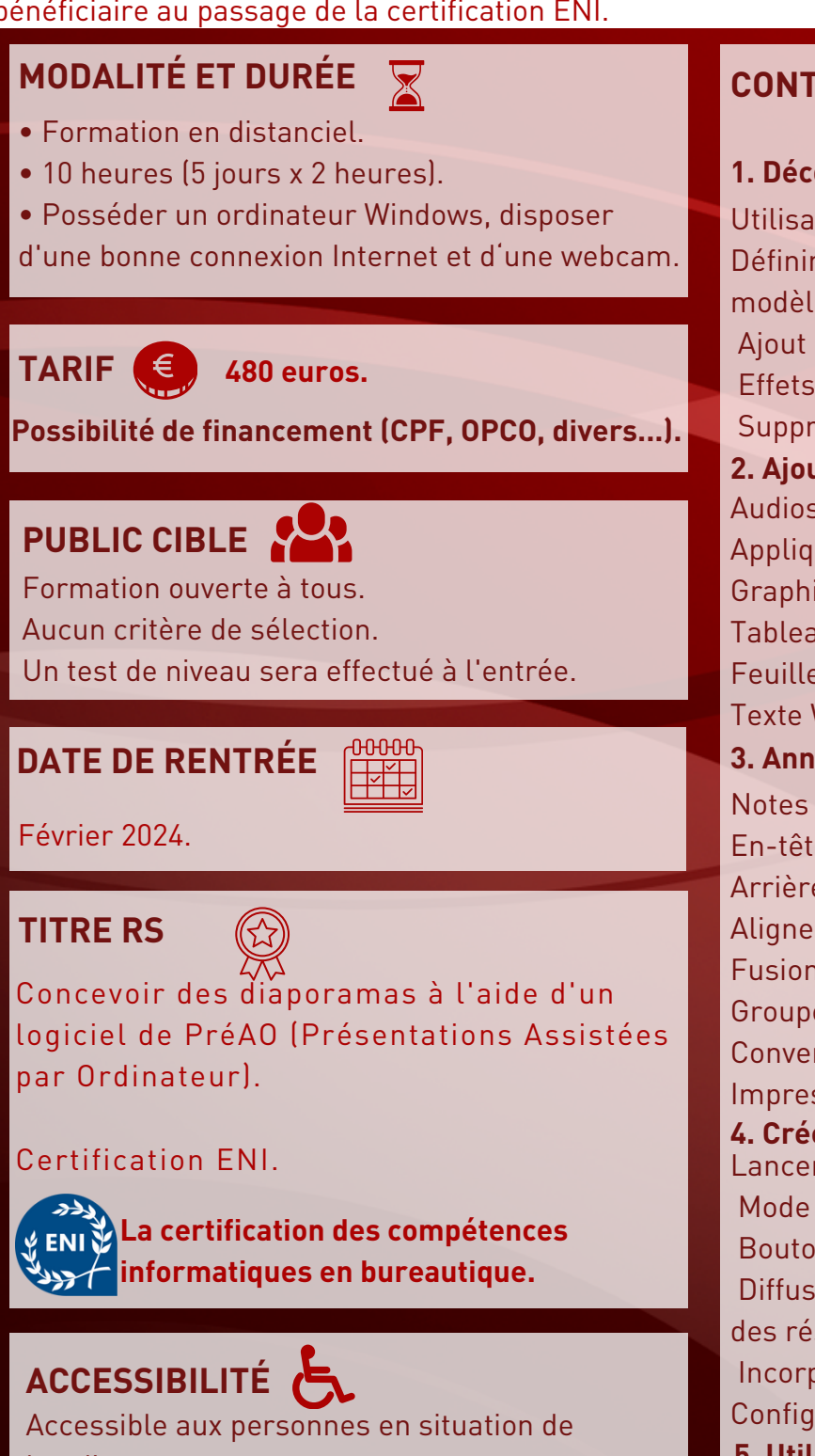

handicap.

## **CONTENU**隐

**1. Découvrir et maitriser la palette d'outils 2. Ajouter des objets aux diapositives 3. Annoter et mettre en forme des diapositives 4. Créer des présentations 5. Utiliser les techniques avancées** Utilisation du ruban Définir une nouvelle présentation Modifier un modèle existant Ajouter une diapositive Ajout d'images Effets artistiques Supprimer l'arrière-plan Audios & vidéos, Appliquer des effets spéciaux à une vidéo **Graphiques** Tableaux Feuilles de calculs vierges Texte Word et équations Notes et commentaires En-têtes et pieds de page Arrière-plan des diapositives Aligner des objets Fusionner des formes Grouper, dissocier et superposer des objets Convertir un tracé en formes Impression Lancer une présentation Mode présentateur Boutons d'action Diffuser une présentation sur le Web Imprimer des résumés papier Incorporer des polices dans une présentation Configurer les timings pour un diaporama

## **Pour plus d'informations contactez Provale Formation**

**formation@provale.fr | 05 34 40 07 90**